## **1104. Grieg: In der Halle des Bergkönigs**

Hintergründe von S. Radic

**"Franz Lambert und sein Traumorchester"** – so wurde diese wunderbare LP "Symphonie d'Amour" aus dem Jahre 1982 beworben. Darauf u. a. : Brahms, Wiegenlied/ Dvorak, Largo aus Symphonie Nr. 5 (aus der Neuen Welt)/ Mozart, Allegro aus Sinfonie Nr. 40/ Massanet, Meditation aus Thais/ Borodin, Thema aus 'Polowetzer Tänze' Fürst Igor/ Grieg, Solveigs Lied - und: In der Halle des Bergkönigs/ Schubert, Ave Maria/ Toselli, Toselli-Serenade/ Tschaikowsky, Thema aus dem Konzert für Klavier und Orchester Nr. 1 b-moll/ Mozart, Andante Klavierkonzert Nr. 21/ Mascagni, Intermezzo Sinfonico aus 'Cavalleria Rusticana'. Der große Erfolg dieser LP, welche gezeigt hat, dass der Bedarf an neuinterpretierter Klassik-Musik damals immer größer wurde, brachte dei Plattenfirma Teldec

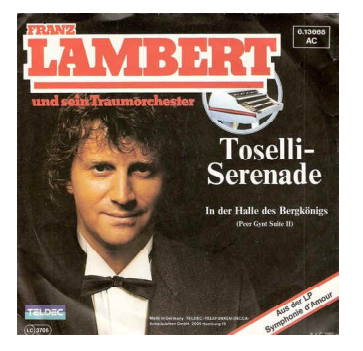

dazu, daraus auch eine Single-Auskopplung zu machen: Die Toselli-Serenade und "In der **Halle des Bergkönigs"** wurden dafür ausgesucht! und auch als User-Wunsch und Anregung Platz gefunden hat!

**Edvard Grieg** (1843 - 1907) war der bedeutendste norwegische Komponist. Er wurde am 15. Juni 1843 in Bergen geboren und starb dort am 4. September 1907. Er studierte am Leipziger Konservatorium und ab 1863 in Kopenhagen. 1865 ließ er sich in Oslo nieder, wo er Direktor der Philharmonischen Gesellschaft wurde und verschiedene Kompositionen schrieb, welche den jungen Komponisten in Norwegen und Deutschland bekannt machten. 1869 reiste er nach Italien, wo er in Rom Fr. Liszt traf, dann kehrte er nach Oslo zurück und blieb dort bis 1874 als er eine Staatspension erhielt und sich nach Bergen zurückzog. Die Komposition der Bühnenmusik zu Ibsens 'Peer Gynt' (1875) bedeutete den Höhepunkt in seinem Schaffen. In den folgenden Jahren widmete er sich hauptsächlich dem Konzertieren. Während seiner Konzertreisen als Pianist und Dirigent, wurde er Mitglied zahlreicher Akademien und erhielt 1893 die Ehrendoktorwürde der Universität Cambridge. Auf seinen Reisen lernte er etliche große Musiker kennen (Tschaikowsky, Brahms, Dvorak, Busoni...).

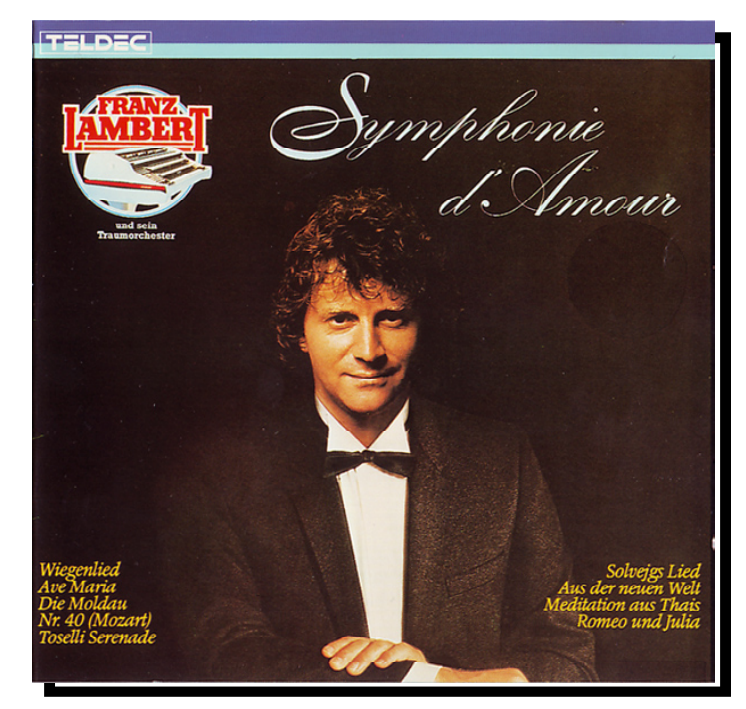

**In der Halle des Bergkönigs** ist ein Orchesterstück, welches Edvard Grieg für die sechste Szene des zweiten Aktes in Henrik Ibsen's Spiel Peer Gynt komponierte. Es wurde am 24. Februar 1876 in Christiania uraufgeführt. Es war ursprünglich Teil des Opus 23, wurde aber später als das letzte Stück in die Peer-Gynt-Suite Nr.1, Op.46 übernommen. Obwohl eine Aufführung des vollständigen Stückes knapp 3 Minuten dauert, hat das leicht erkennbare Thema ihm zu einem Kultstatus in der populären Kultur verholfen, wo es seitdem von vielen Künstlern aufgegriffen wurde. Das Stück erzählt, wie der namensgebende *Peer Gynt* in einer traumhaften Phantasie die "königliche Halle des Alten vom Dovre (des Bergkönigs) betritt". Die Szenenbeschreibung weiter: "Es gibt eine große Menge von Troll-Höflingen, Gnomen und Kobolden. Der alte Mann sitzt auf seinem Thron mit Krone und Zepter, umgeben von seinen Kindern und Verwandten. Peer Gynt steht vor ihm. Es herrscht ein enormer Aufruhr in der Halle". Das einfache Thema beginnt langsam und leise in den tiefsten Lagen des Orchesters und es beschreibt Peer Gynts langsame, vorsichtige Schritte. Nach einer Wiederholung wird das Hauptthema sehr leicht verändert mit ein paar unterschiedlichen, ansteigenden Noten und wird von verschiedenen Instrumenten gespielt: das sind des Königs Trolle. Die beiden Instrumentengruppen verschieben sich dann um verschiedene Oktaven, bis sie schließlich in derselben Tonhöhe miteinander "kollidieren", während die Trolle Peer mit Schmutz bewerfen und um ihn herum jagen. Das Tempo steigert sich allmählich zu einem Prestissimo Finale der Peers erfolgreiche Flucht andeutet.

*Grieg: In der Halle des Bergkönigs*

*(C) Aug. 2012 by S. Radic MK312 MWP-Nr.1104*

*Klassik-Hit von GRIEG (1843-1907)* Version F. LAMBERT-LP "Symphonie d'Amour" *Bearb.: S. Radic*

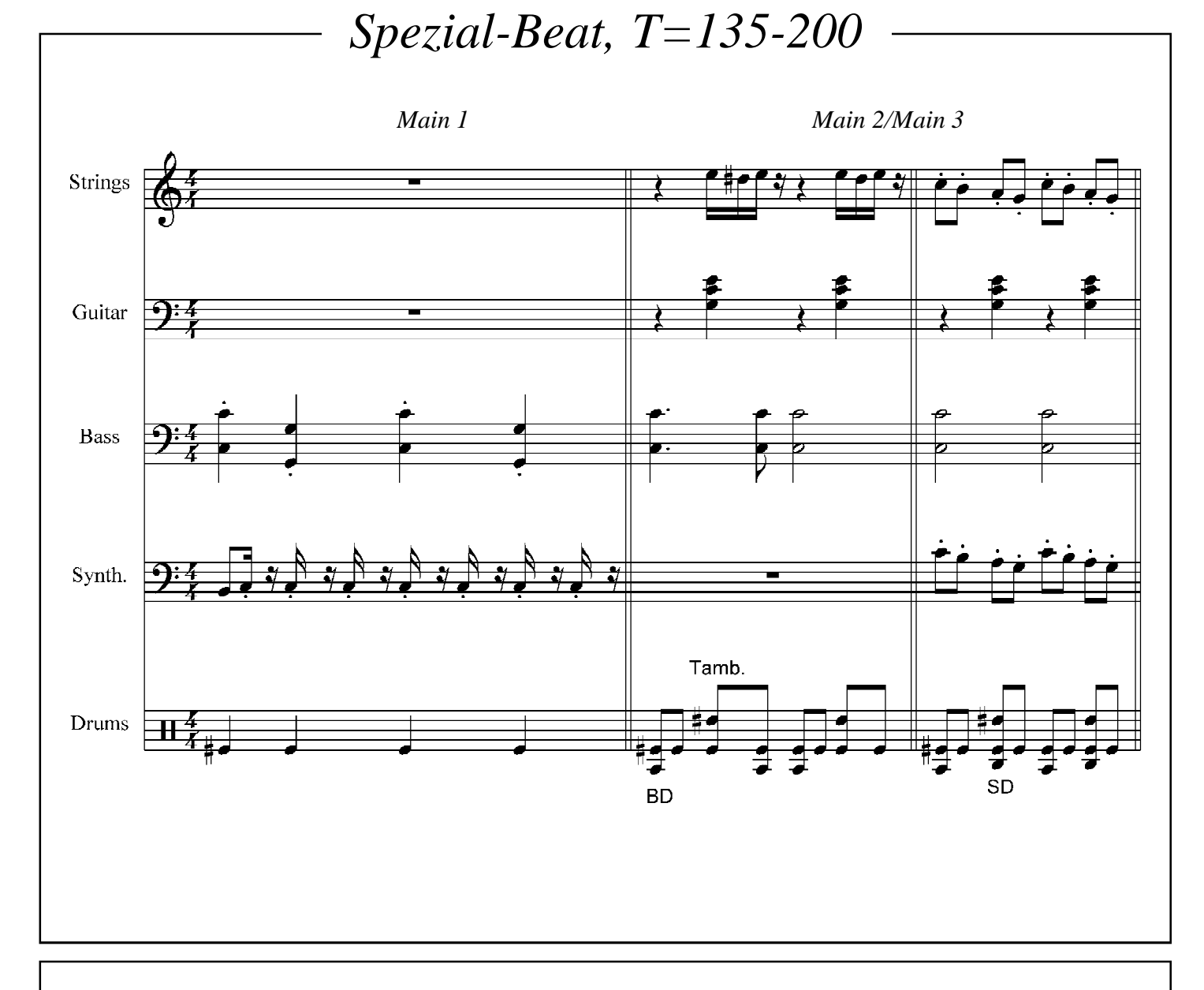

*Programmieranweisung*

*Hier wird wirklich ein "Spezial-Beat" dringend erforderlich! Die oben gezeigten Main 1-2-3-Begleitungen sollen eigentlich nur zeigen, dass es da mehrere Formen gibt. Wer ein Gerät mit 4 Mains (4 Variationen) besitzt ist fein raus - die anderen mit nur 2 Mains müssen Kompromisse schließen. Die Hauptsache hier ist jedoch das sich stetig ändernde Tempo. Alles fängt mit relativ gemütlichem Speed von 135 an und steigert sich dann im Finale auf 200 (im Original sogar darüber hinaus!). Wie wird das mit Tempo-Steigerung realisiert? Normalerweise macht man das "manuell" mit dem Drehen des Tempo-Reglers und dann nach "Gefühl" hier wir das nicht so ganz genügen, denn man muss dabei sehr schnelle Phrasen beidhändig spielen - und das Tempo soll sich ja alle 4 Takte um Faktor 5 erhöhen! Die Lösung: Man programmiert tatsächlich mehrere Tempo-Styles und ruft diese blitzschnell ab!*